### **Lab: Z3 Theorem Prover**

**(Week 4)**

Yulei Sui School of Computer Science and Engineering University of New South Wales, Australia

1

## **Quiz-1 and Exercise-1 Marks Released**

Marks are out and let us go through Quiz-1 questions!

Remember to git pull or docker pull!

You **MUST** update your code template to the latest version for Lab-Exercise-2. Otherwise, you will not receive marks because Lab-2 and Assignment-2 have been changed to differentiate from previous years.

# **Quiz-2 and Exercise-2**

- Quiz-2 with 25 questions (5 points), **due date: 23:59 Wednesday, Week 7**
	- Logical formula and predicate logic
	- Z3's knowledge and translation rules
- Lab-Exercise-2 (5 points), **due date: 23:59 Wednesday, Week 7**
	- **Goal:** Manually translate code into z3 formulas/constraints and verify the assertions embedded in the code.
	- **Specification:**[https://github.com/SVF-tools/](https://github.com/SVF-tools/Software-Security-Analysis/wiki/Lab-Exercise-2) [Software-Security-Analysis/wiki/Lab-Exercise-2](https://github.com/SVF-tools/Software-Security-Analysis/wiki/Lab-Exercise-2)
	- **SVF Z3 APIs:** [https:](https://github.com/SVF-tools/Software-Security-Analysis/wiki/SVF-Z3-API)

[//github.com/SVF-tools/Software-Security-Analysis/wiki/SVF-Z3-API](https://github.com/SVF-tools/Software-Security-Analysis/wiki/SVF-Z3-API)

- Assignment-2 (25 points) will **start from Week 5 and due date: 23:59 Wednesday, Week 8**
	- **Goal:** automatically perform assertion-based verification for code using static symbolic execution.
	- **Specification:**[https:](https://github.com/SVF-tools/Software-Security-Analysis/wiki/Assignment-2)

[//github.com/SVF-tools/Software-Security-Analysis/wiki/Assignment-2](https://github.com/SVF-tools/Software-Security-Analysis/wiki/Assignment-2)

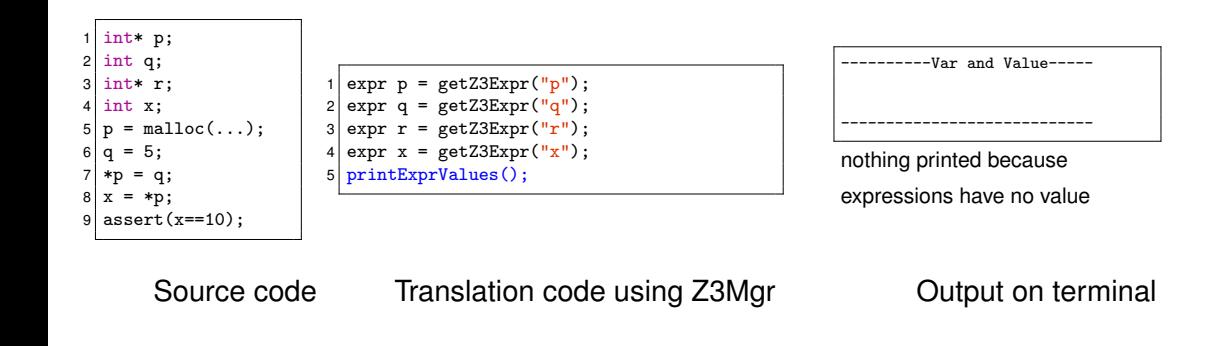

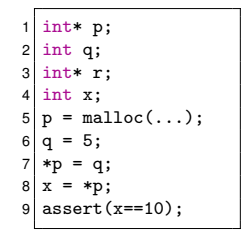

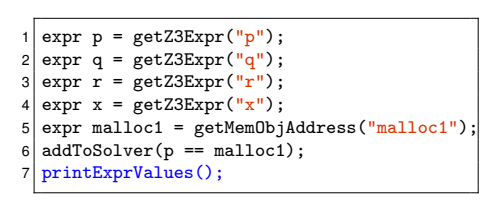

----------Var and Value----- Var5 (malloc1) Value: 0x7f000005<br>Var1 (p) Value: 0x7f000005 Value: 0x7f000005 ----------------------------

0x7f000005 (or 2130706437 in decimal) represents the virtual memory address of this object Each bjVar starts with  $0x7f +$  its ID.

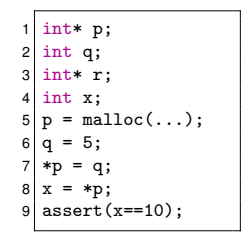

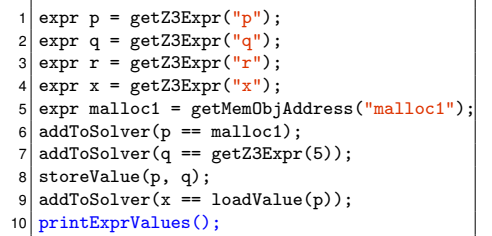

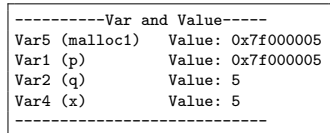

store value of q to address 0x7f000005

load the value from 0x7f000005 to x

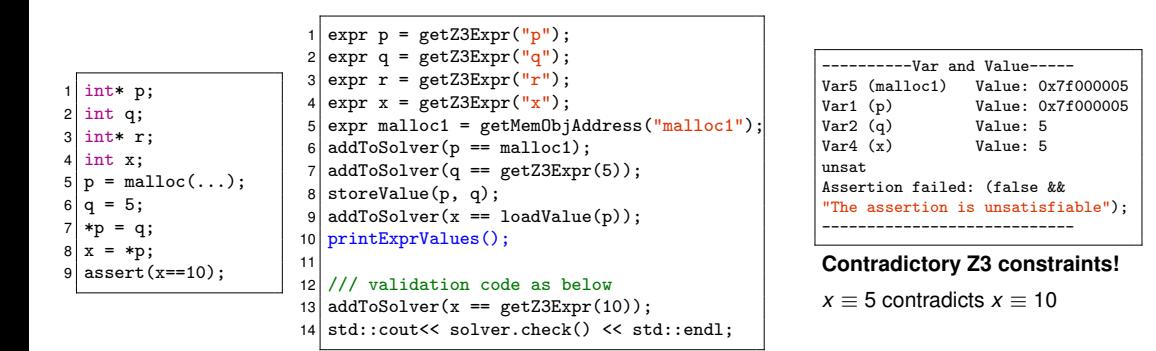

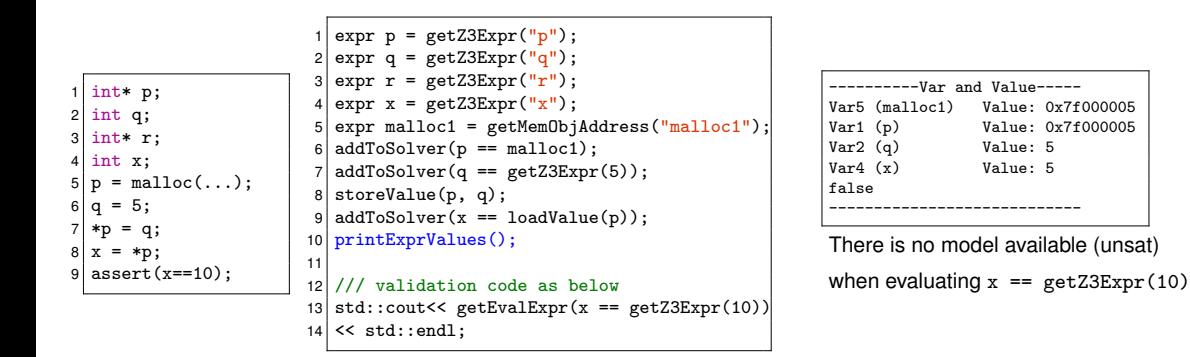

# **Interprocedural Example (Call and Return)**

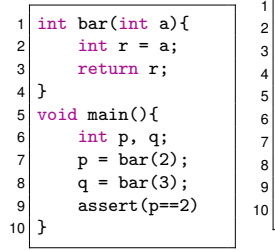

```
expr p = getZ3Expr("p");
  expr q = getZ3Expr("q");
  solver.push():
  expr a = getZ3Expr("a");
  addToSolver(a == getZ3Expr(2));solver.check():
  expr r = getEvalExpr(a);
8 printExprValues():
  solver.pop():
10 addToSolver(p == r);
```

```
Handle first callsite p=bar(2)
```

```
----------Var and Value-----
                 V_2lue: 2
----------------------------
```
(1) push the z3 constraints when calling bar and pop when returning from bar  $(2)$  Expression  $r$  is the return value evaluated from a after returning from callee bar

# **Interprocedural Example (Call and Return)**

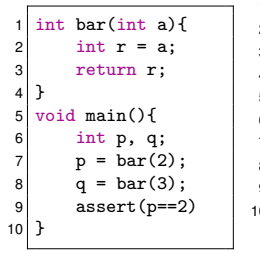

```
expr p = getZ3Expr("p");
  expr q = getZ3Expr("q");
  solver.push():
  expr a = getZ3Expr("a");
  addToSolver(a == getZ3Expr(2));6 solver.check():
  expr r = getEvalExpr(a);
  solver.pop():
  addToSolver(p == r);10 printExprValues();
```

```
Handle first callsite p=bar(2)
```

```
----------Var and Value-----
Var1 (p) Value: 2
----------------------------
```
Now we only have p's value and a is not in the current stack since constraint  $a == getZ3Expr(2)$ has been popped

# **Interprocedural Example (Call and Return)**

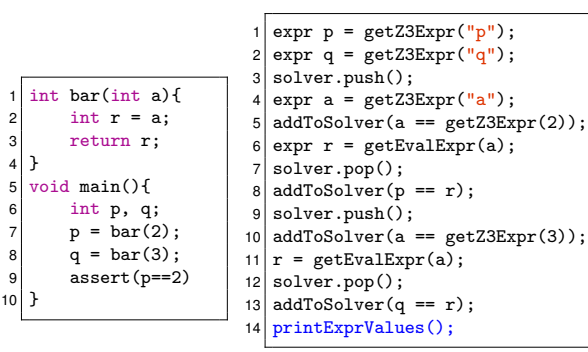

Handle second callsite q=bar(3)

Source code Translation code using Z3Mgr Quiput on terminal

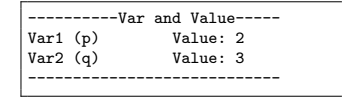

We have two expressions and their values

in main's scope

# **Bad Interprocedural Example Without** push/pop

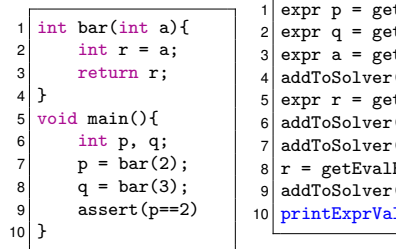

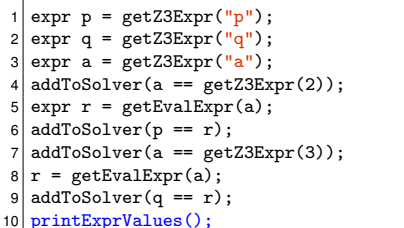

----------Var and Value----- Assertion failed: (res!=z3::unsat && "unsatisfied constraints! Check your contradictory constraints added to the solver")

both  $a = getZ3Expr(2)$  and  $a = getZ3Expr(3)$  are added into the solver in the same scope

----------------------------

# **Bad Interprocedural Example Without Evaluating Return**

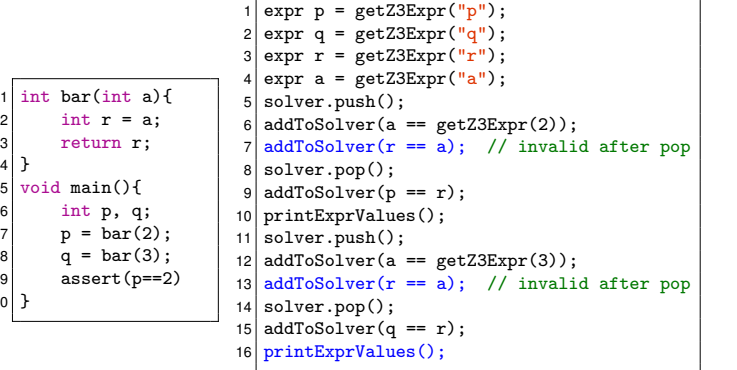

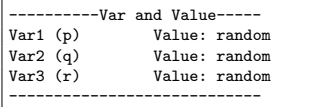

the values of p,q,r are

the same random number

# **Array and Struct Example**

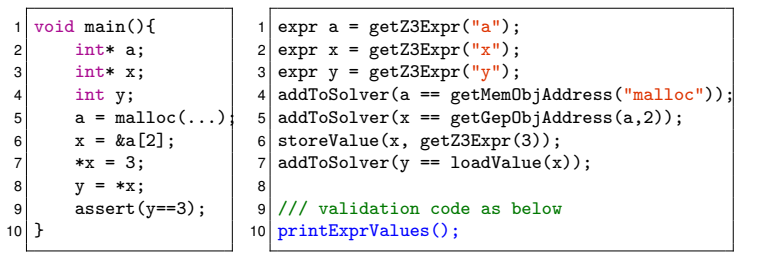

 $-------Var$  and Value-----<br>Vari (a) Value: 0x7 Var1 (a) Value: 0x7f000004<br>Var4 (malloc) Value: 0x7f000004 Var4 (malloc) Value: 0x7f000004<br>Var2 (x) Value: 0x7f000003 Var2 (x) <br>
Value: 0x7f000003<br>
Var3 (v) <br>
Value: 0x7f000003 Value: 0x7f000003 ----------------------------

getGepObjAddress returns the field address of the aggregate object *a* The virual address also in the form of  $0x7f. + VarID$ 

# **Array and Struct Example**

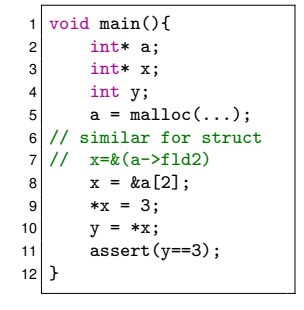

```
expr("a");
2 \text{ expr } x = \text{getZ3Expr}("x");
3 \text{ expr } y = \text{getZ3Expr}("y");
4 \text{addToSolver}(a == \text{getMemObjAddress("malloc"));
5 addToSolver(x == getGepObjAddress(a.2));
6| storeValue(x, getZ3Expr(3));
  addToSolver(v == loadValue(x));
8
9 /// validation code as below
10 printExprValues();
```

```
------------Var and Value-----<br>Var1 (a) Value: 0x7
                          Value: 0x7f000004<br>Value: 0x7f000004
Var4 (malloc)<br>Var2 (x)
Var2(x) Value: 0x7f0001f7<br>Var3 (v) Value: 3
                          Value: 3
----------------------------
```
getEvalExpr retrieve the value from the expression

Source code Translation code using Z3Mgr Cutput on terminal

```
Software Security Analysis 2024 https://github.com/SVF-tools/Software-Security-Analysis
```
16

# **Branch Example**

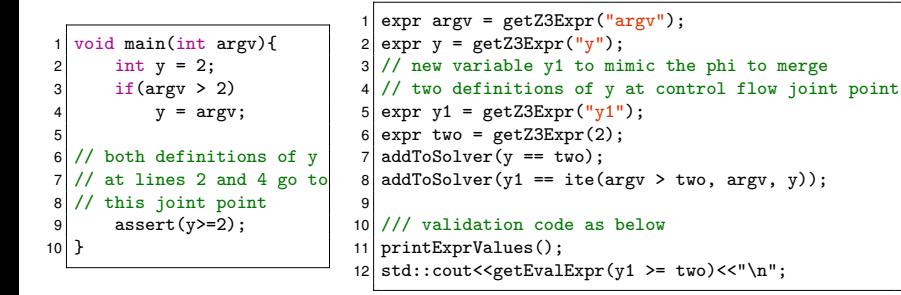

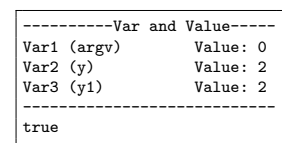

Source code Translation code using Z3Mgr Output on terminal